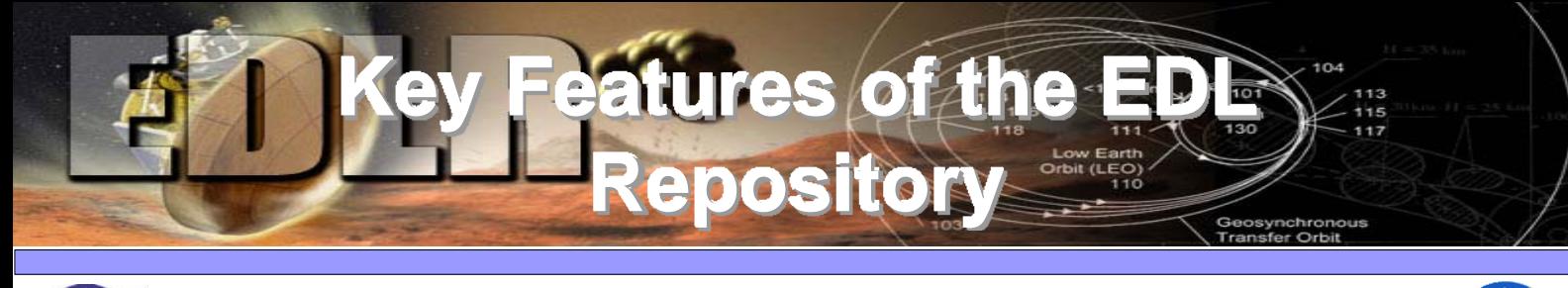

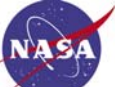

## https://edlr.jpl.nasa.gov

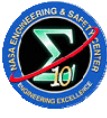

**This poster illustrates the main features of the Entry, Descent and Landing Repository(EDL-R), which is an online digital library containing technical data that contributed to the research, development, and flight of NASA EDL systems of past and present missions.**

**The EDL-R is a customization of the EPrints software, an open-source web-based digital library system. Features include a submission workflow, multiple search and browse mechanisms, and automatic notification of newly submitted material. Other important features such as batch-import and autocompletion have been implemented to facilitate the submission process.**

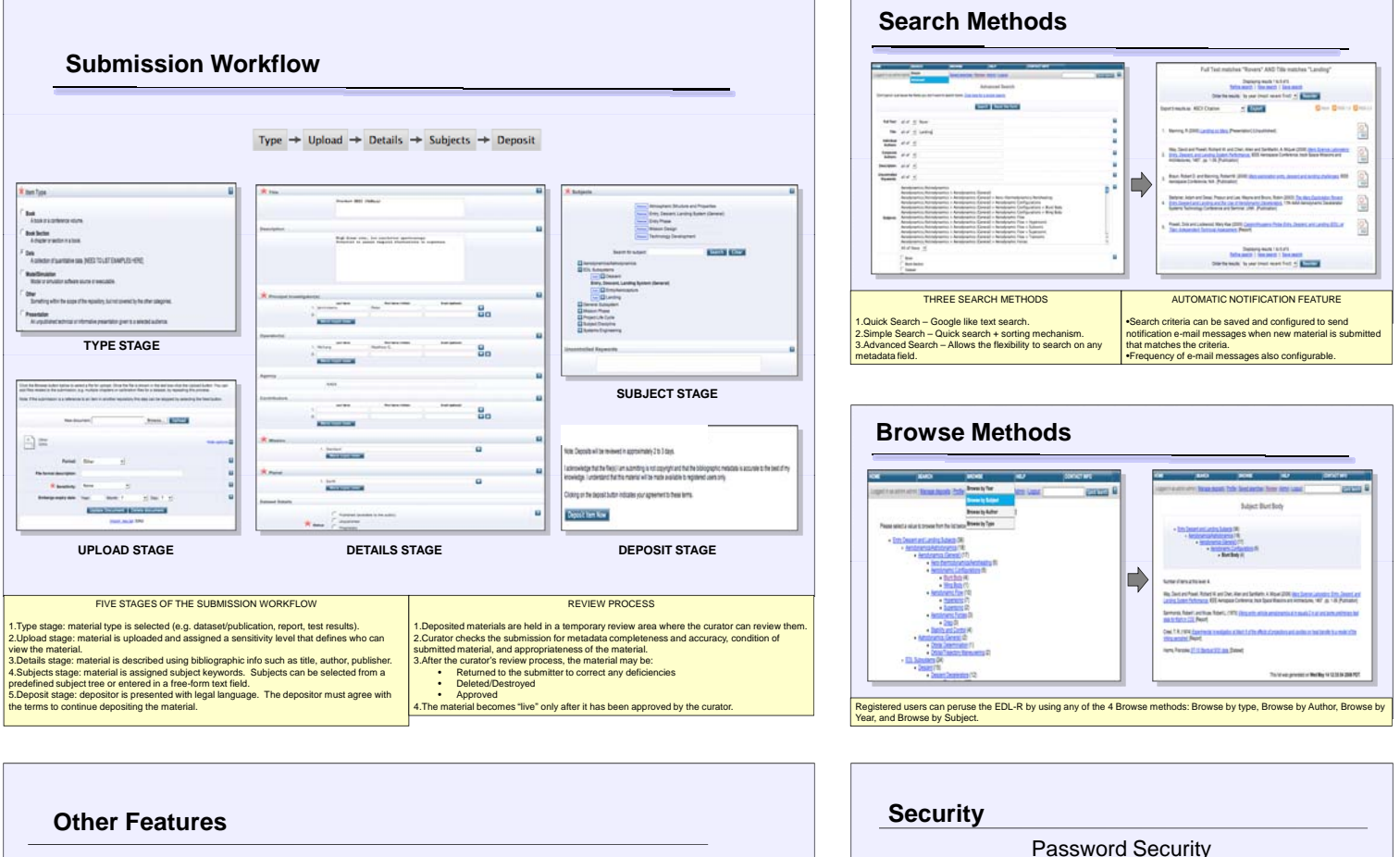

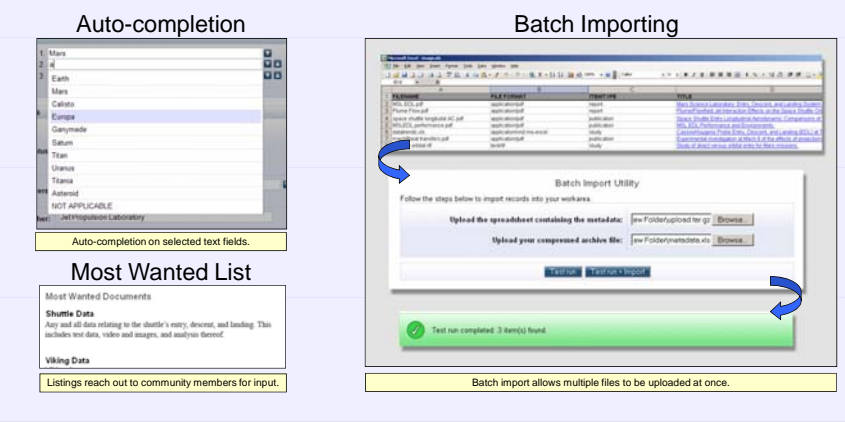

Several important features have been added to simplify user input. Auto-completion suppersional man whore while the Most Wanted List provides a bulletin board for users to post requests<br>for material. Batching importing is

 $\mathsf{J}$ un kamam members. Mike Gangh, Lloyd Keith, Elimain Martinez, Robert Powers, Adrian Trinio, Daniel Winter, Jet Propulsion<br>Laboratory, Paul Romere, Keith Shackelford, Russell Westbrook, Alan Wood, NASA Ames Research

ngth checking, Password expiration notification, and variable pass time are just a few of the security features.

 $-11$ 

Document Filtering

.<br>Displaying results 1 to 5 of 5.<br><u>Refine search</u> 1 <u>New search</u> 1 Sea

El Esport

Password Expir

 $\mathbf{O}$  Your P.

Expot & results as ASCECRAtors

Search and Browse results are filtered by document sensitivity level and user type through an access control list.

all *Equit* 

tem matches "nasa

Displaying results 1 to 8 of 8.<br>Leasch 1 <u>New search</u> 1 <u>Sem</u>

The sensitivity of EDL data required the addition of many security features. User authentication is used in a number of areas in<br>addition to other security measures such as Password strength and expiration, and SSL encrypt